# *Linear Containers*

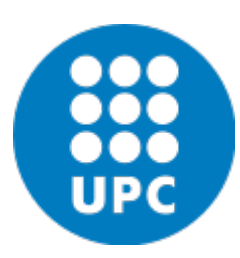

Jordi Cortadella and Jordi Petit Department of Computer Science

#### Linear containers

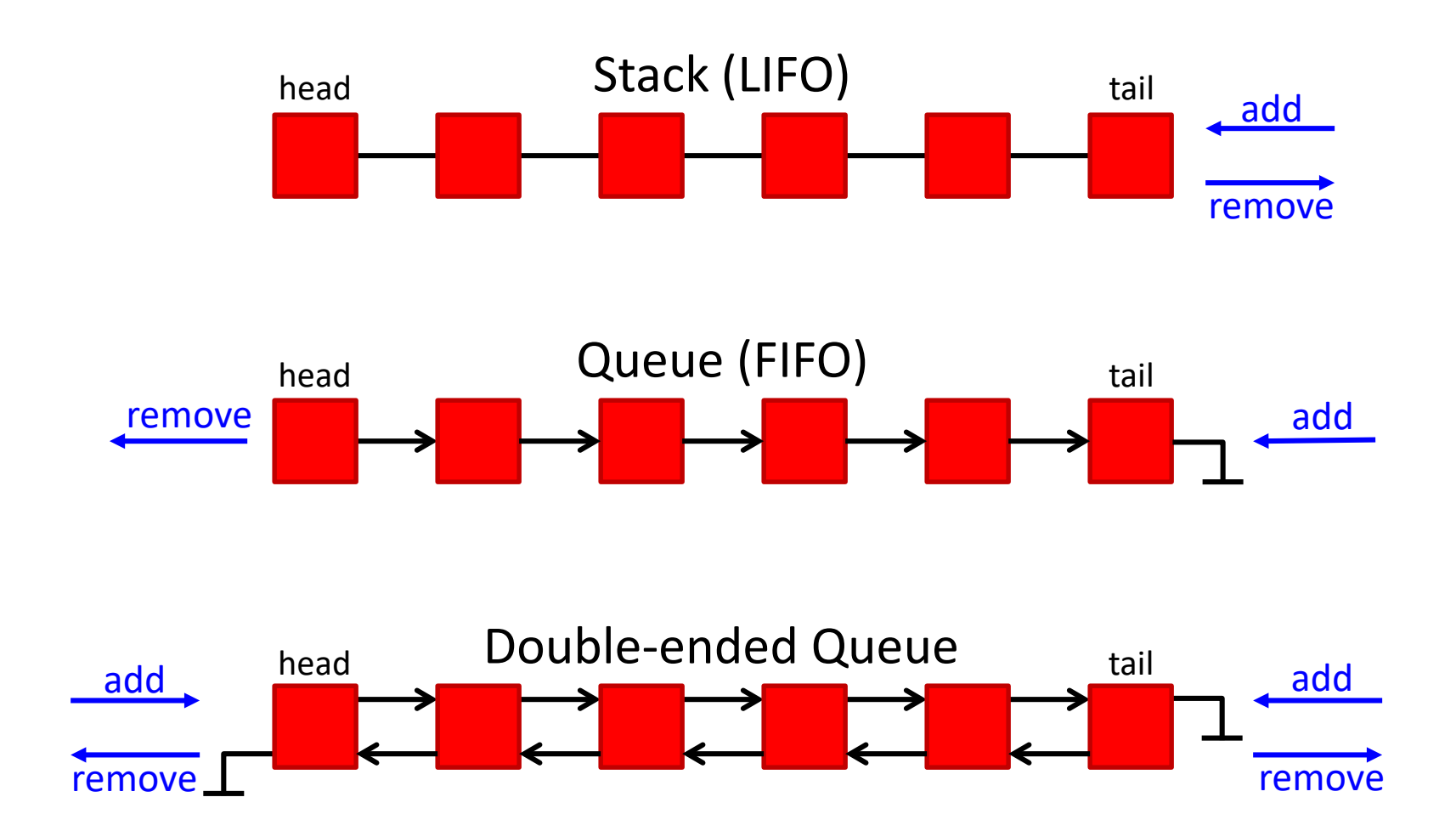

# Stack

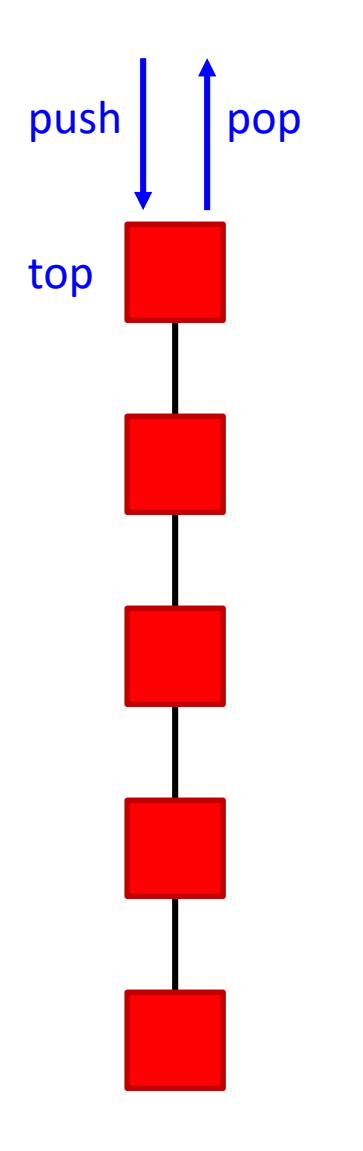

- Elements are removed in reversed order of insertion (Last-In-First-Out)
- A stack can be simply implemented with an array, vector or list (adding/removing elements to/from the last location)
- Typical applications:
	- Check balanced parenthesis
	- Backtracking
	- Activation records (function calls)
	- Store actions to "undo" them later

# Evaluation of postfix expressions

• This is an infix expression. What's his value? 42 or 144?

 $8 * 3 + 10 + 2 * 4$ 

- It depends on the operator precedence. For scientific calculators, \* has precedence over +.
- Postfix (reverse Polish notation) has no ambiguity:

8 3 ∗ 10 + 2 4 ∗ +

- Postfix expressions can be evaluated using a stack:
	- each time an operand is read, it is pushed on the stack
	- each time an operator is read, the two top values are popped and operated. The result is push onto the stack

# Evaluation of postfix expressions: example

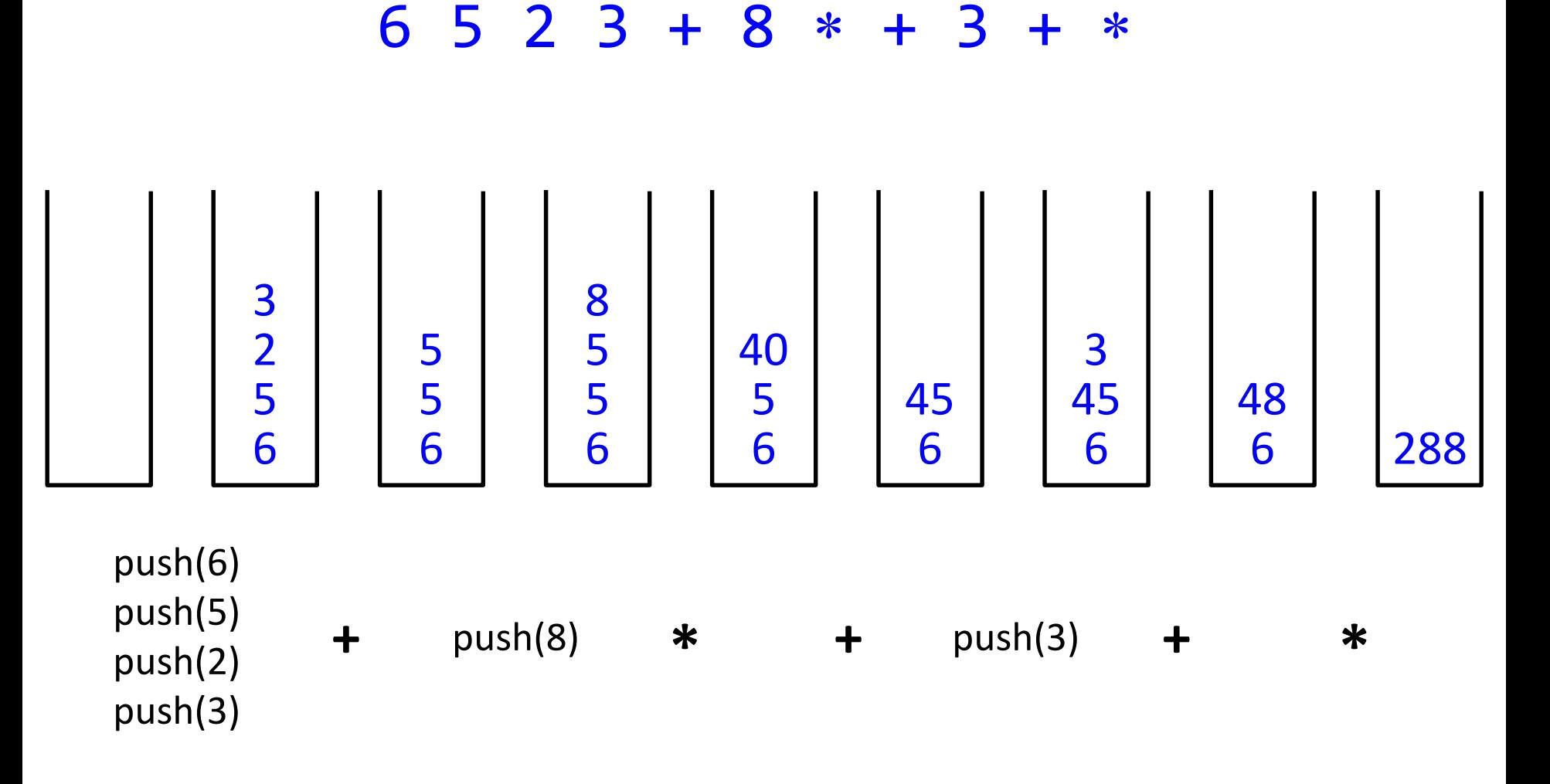

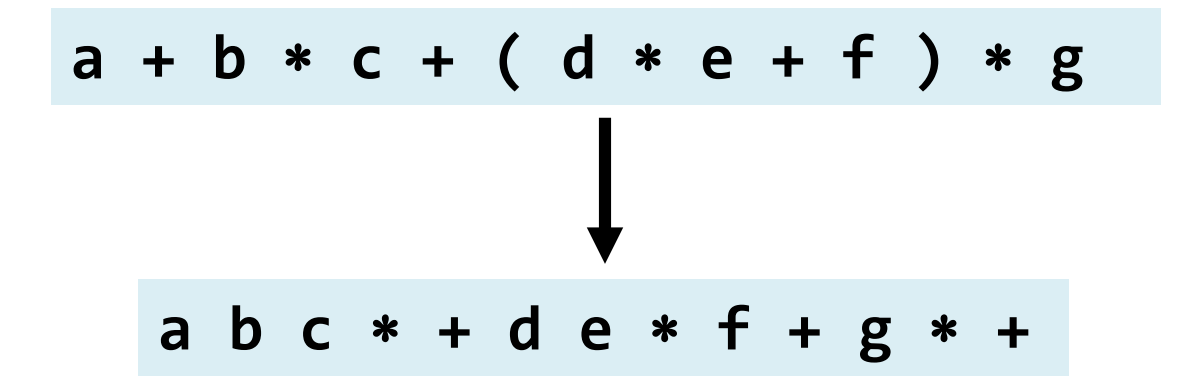

#### **Algorithm:**

- When an operand is read, write it to the output.
- If we read a right parenthesis, pop the stack writing symbols until we encounter the left parenthesis.
- For any other symbol, i.e., **+** ∗ **(**, pop entries and write them until we find an entry with lower priority. After popping, push the symbol onto the stack. Exception: **(** can only be removed when finding a **)**.
- When the end of the input is reached, all symbols in the stack are popped and written onto the output.

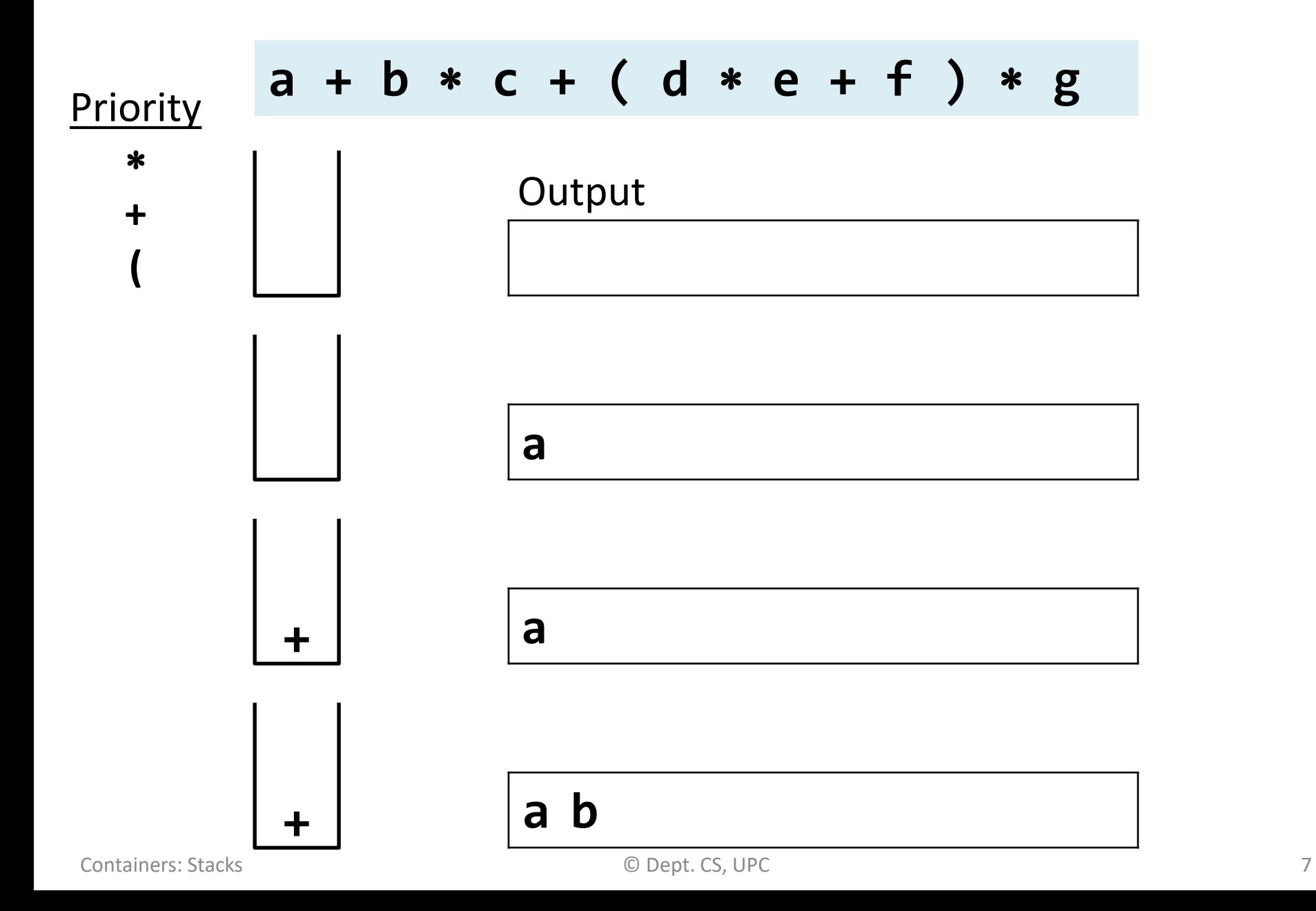

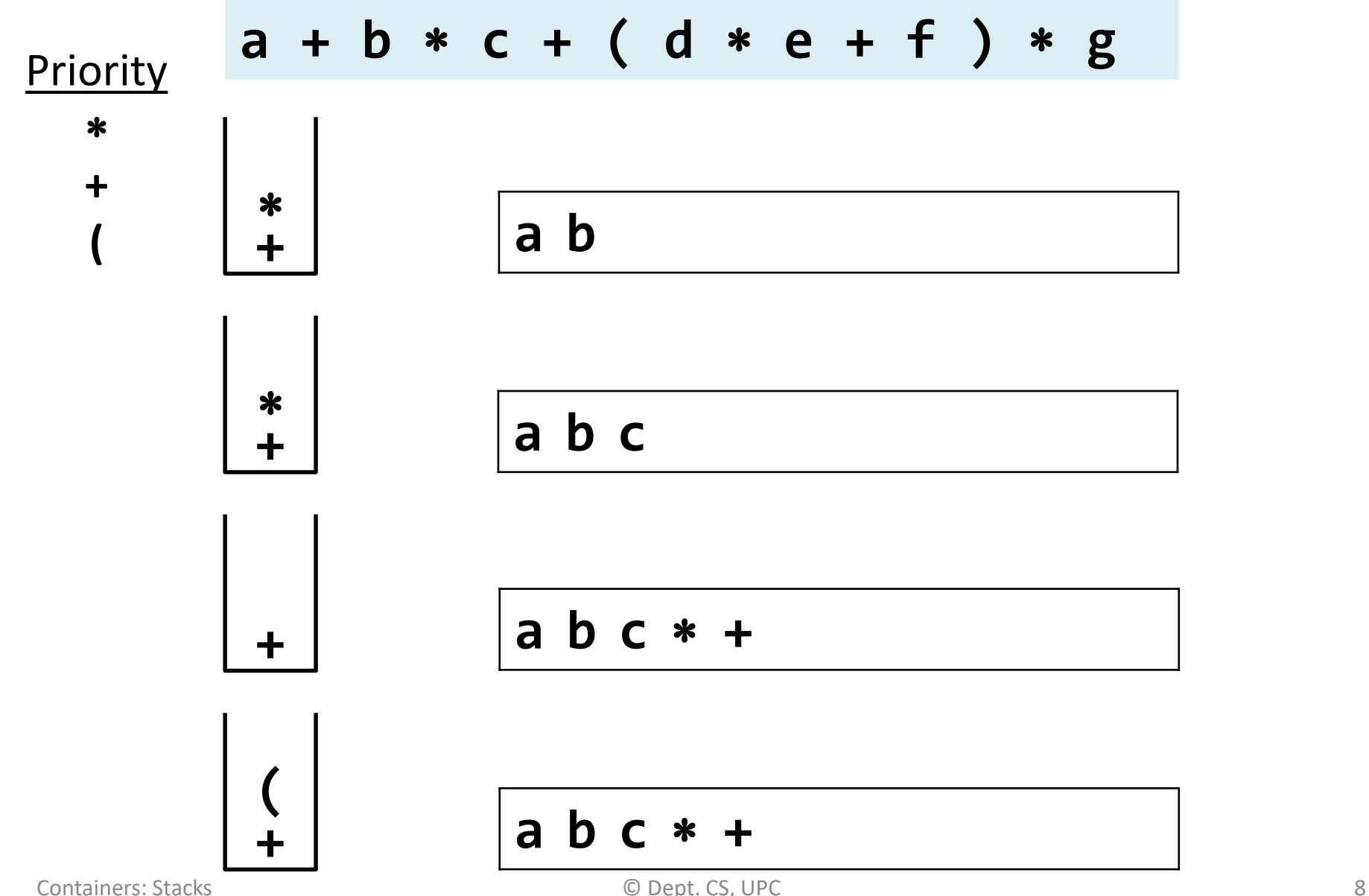

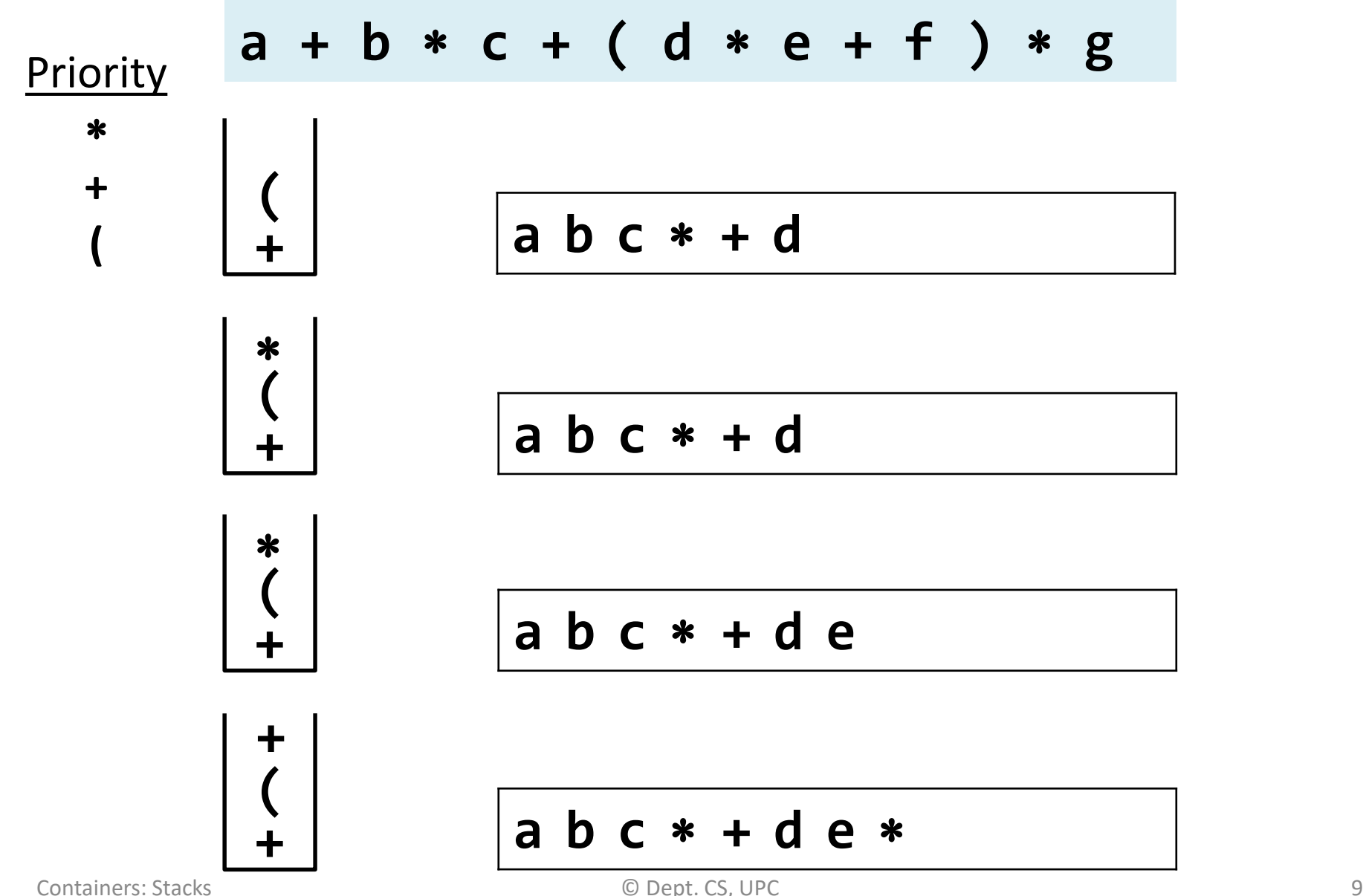

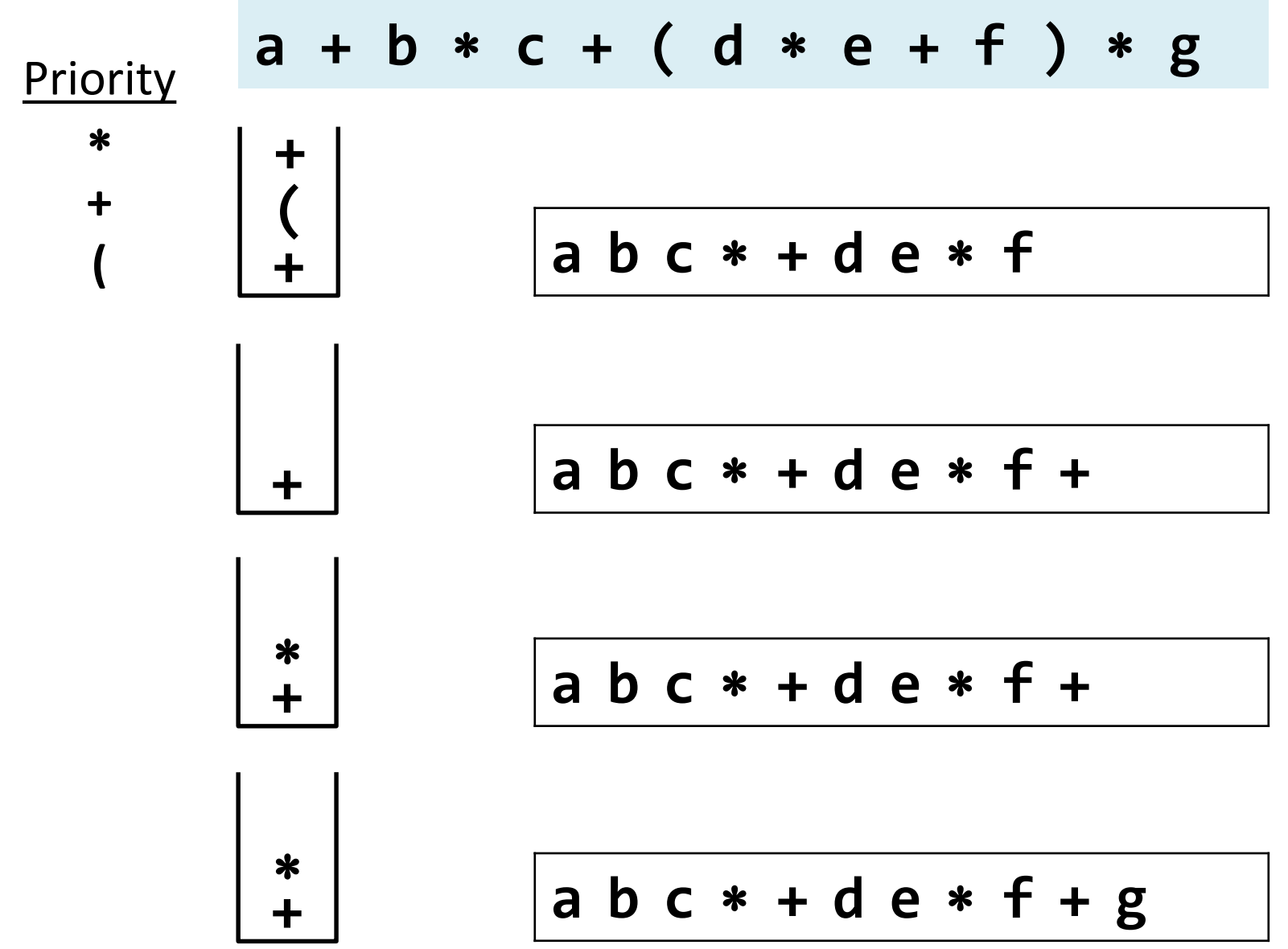

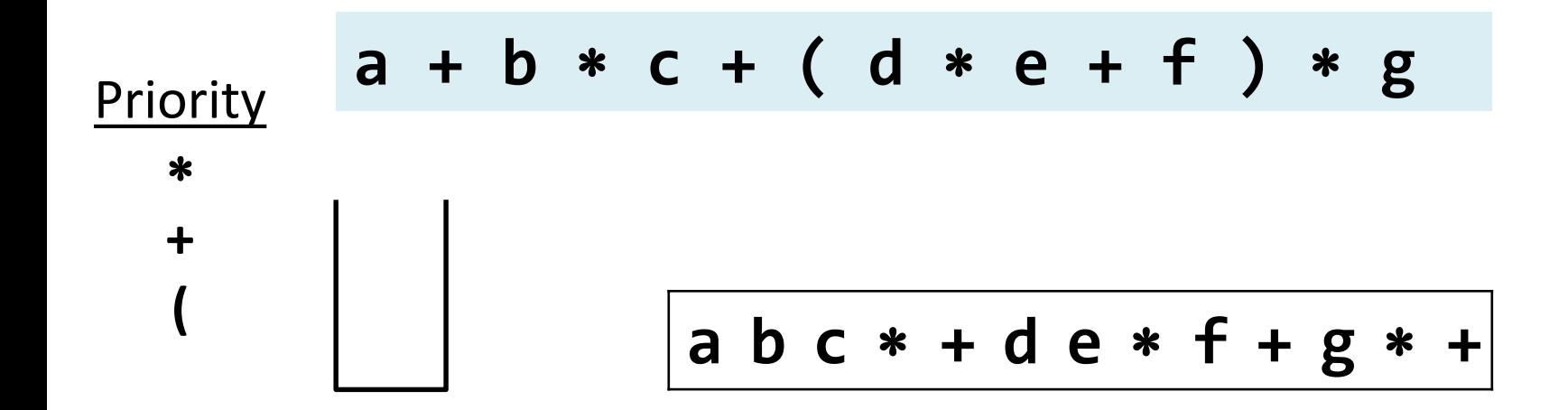

Complexity:  $O(n)$ 

#### **Suggested exercise:**

Add substraction (same priority as addition) and division (same priority as multiplication).

#### **Queues**

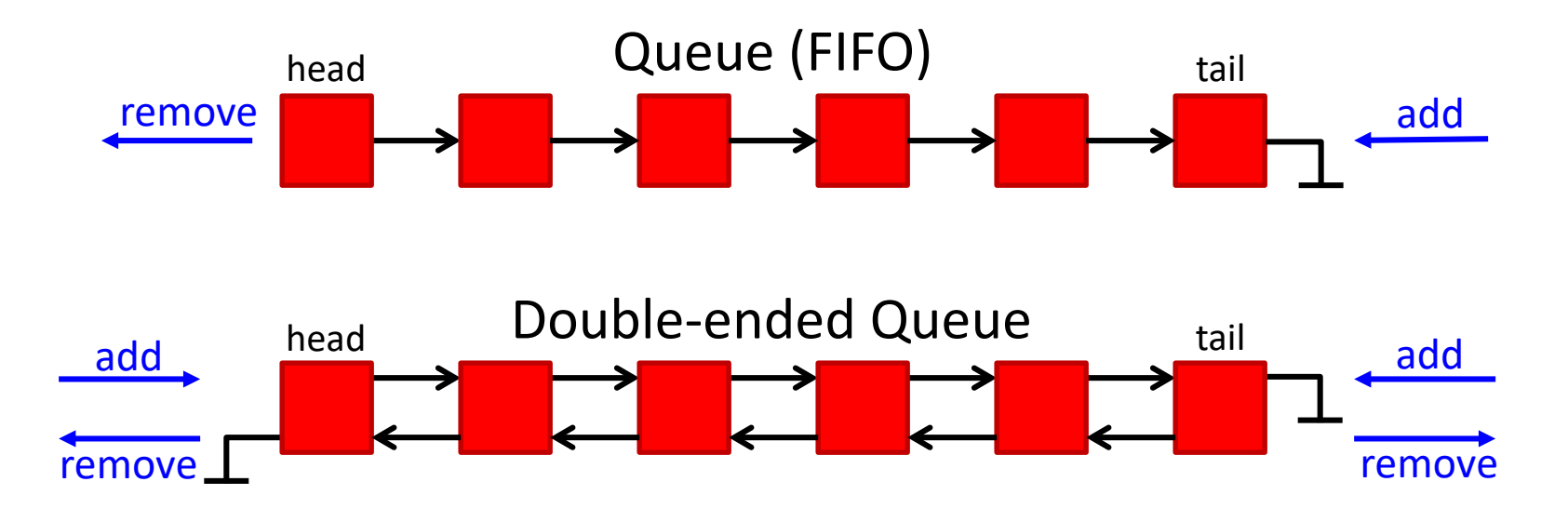

Queues are usually implemented using references to objects (also called pointers in C/C++). These references allow moving left/right and iterating over the queue.

We will explain a toy implementation of a double-ended queue (deque), with the basic functionality to add/remove elements and iterate over them.

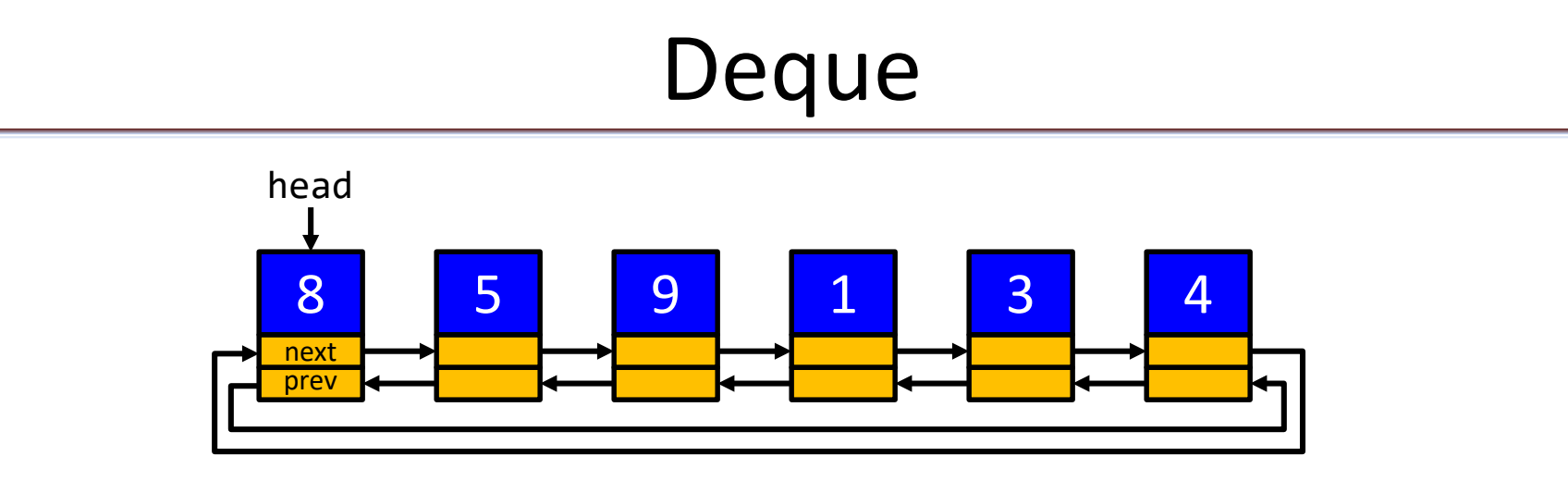

- Implemented as a circular queue with a reference to the head
- Elements can be appended/removed to/from the head or tail
- Operations:
	- **len(q), q.append(x), q.appendleft(x), q.pop(), q.popleft()**
	- Access to the i-th element (**q[0], q[1],q[-1], q[-2],…**)
	- Iterators: **for x in q:**

#### Deque node

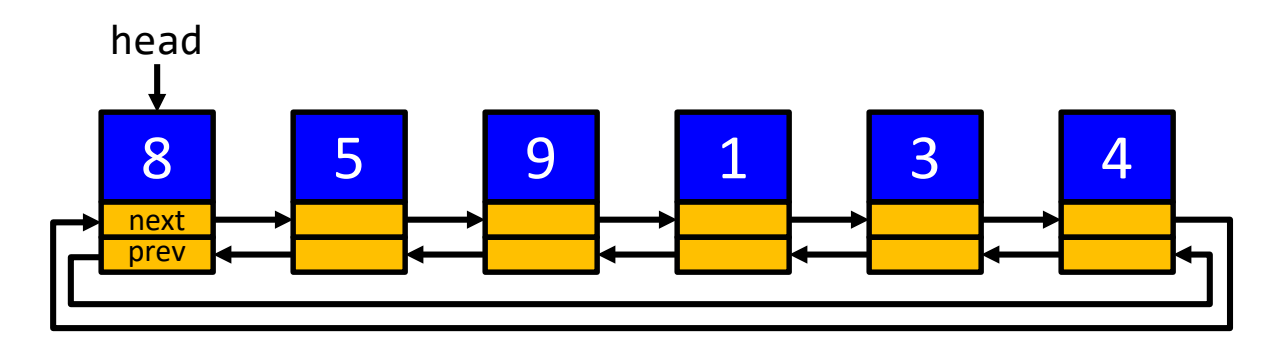

**from dataclasses import dataclass, field from typing import TypeVar, Generic, Iterable**

**T = TypeVar('T') # Generic type for the deque**

```
@dataclass
class Node(Generic[T]):
    """Internal node of the deque"""
    data: T # information stored in the node
    next: 'Node[T]' = field(init=False) # next in the queue
    prev: 'Node[T]' = field(init=False) # previous in the queue
```
## Deque attributes

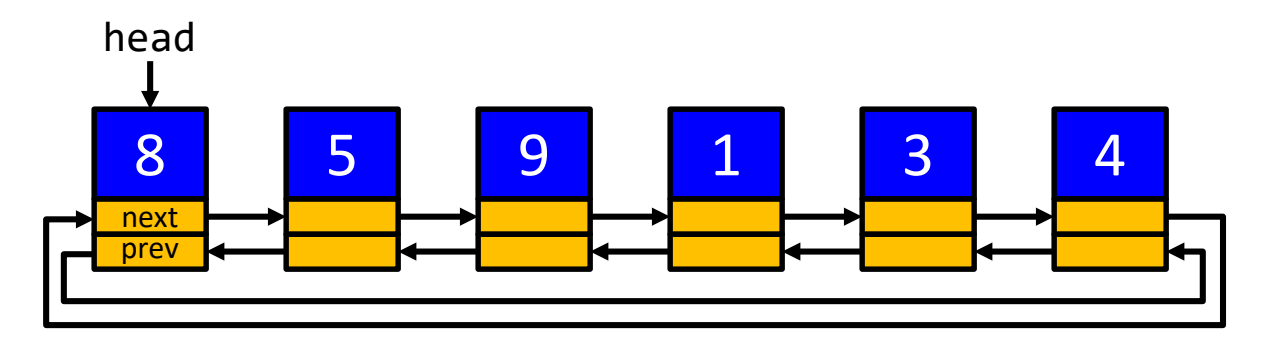

**class Deque(Generic[T]): """Class to represent a double-ended queue""" # Attributes of the class \_head: Node[T] # reference to the head of the queue \_n: int # number of elements in the queue**

## Deque: init and len

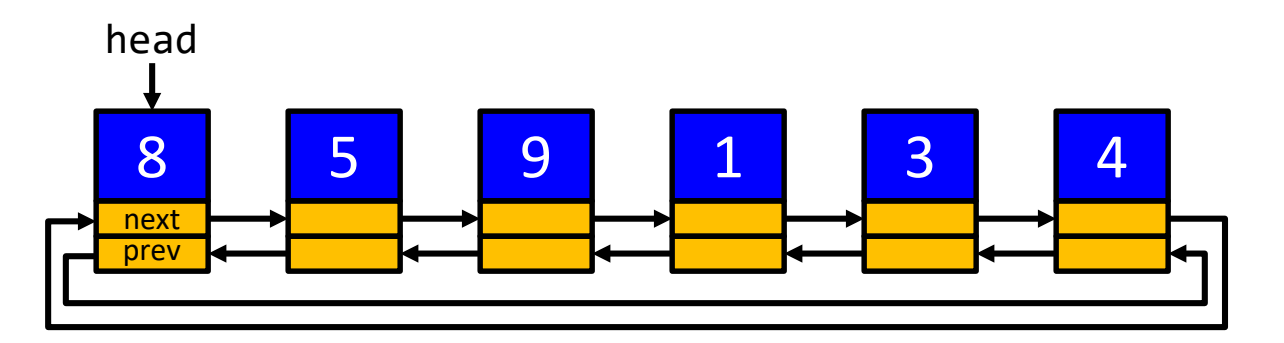

 $\ddot{\cdot}$ 

**class Deque(Generic[T]):**

```
def __init__(self, it: Iterable[T] = list()) -> None:
    """Constructor: initialize from iterable"""
    self._n = 0
    for x in it:
        self.append(x)
def __len__(self) -> int:
    """Length of the queue"""
    return self._n
```
### Deque: append

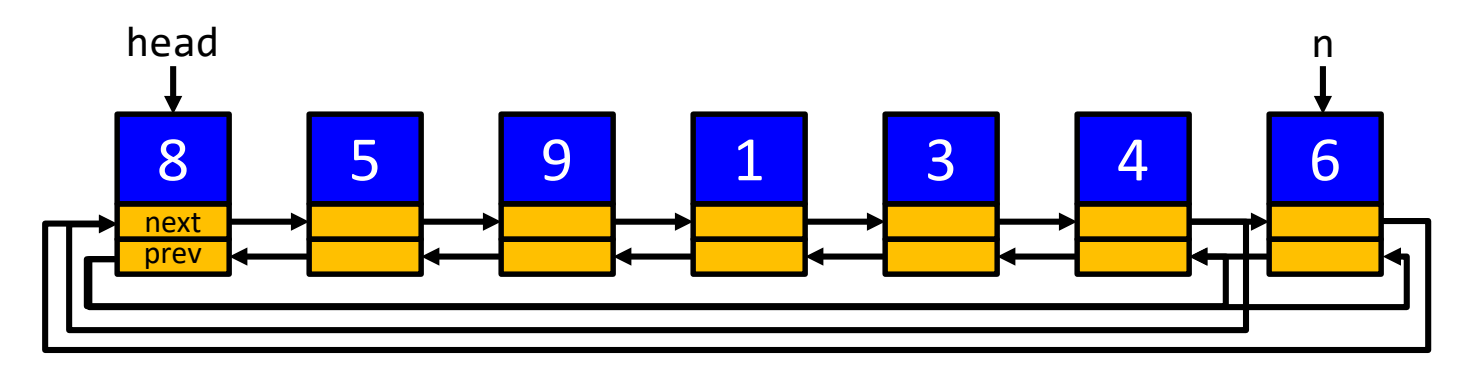

**class Deque(Generic[T]):**

```
def append(self, x: T) -> None:
    """Add element x to the tail of the queue"""
    n = Node(x)
    if self._n == 0:
        self. head = n.next = n.prev = n
    else:
        n.next = self._head
        n.prev = self._head.prev
        n.prev.next = self._head.prev = n
    self._n += 1
```
 $\ddot{\cdot}$ 

#### Deque: pop

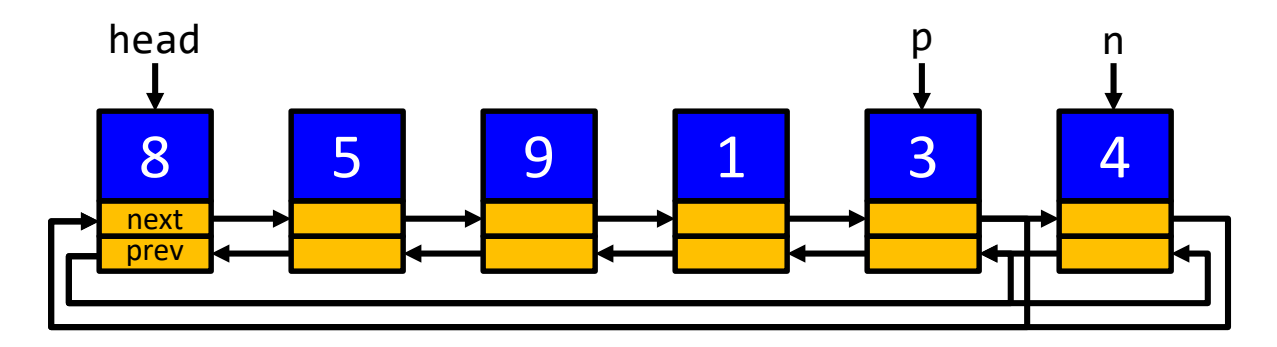

 $\ddot{\cdot}$ 

**class Deque(Generic[T]):**

```
def pop(self) -> T:
    """Returns and removes the last element of the queue"""
    if len(self) == 0:
        raise IndexError
    self._n -= 1
    n = self._head.prev
    if self._n > 0:
        p = n.prev
        p.next = self._head
        self._head.prev = p
    return n.data
```
# Deque: appendleft

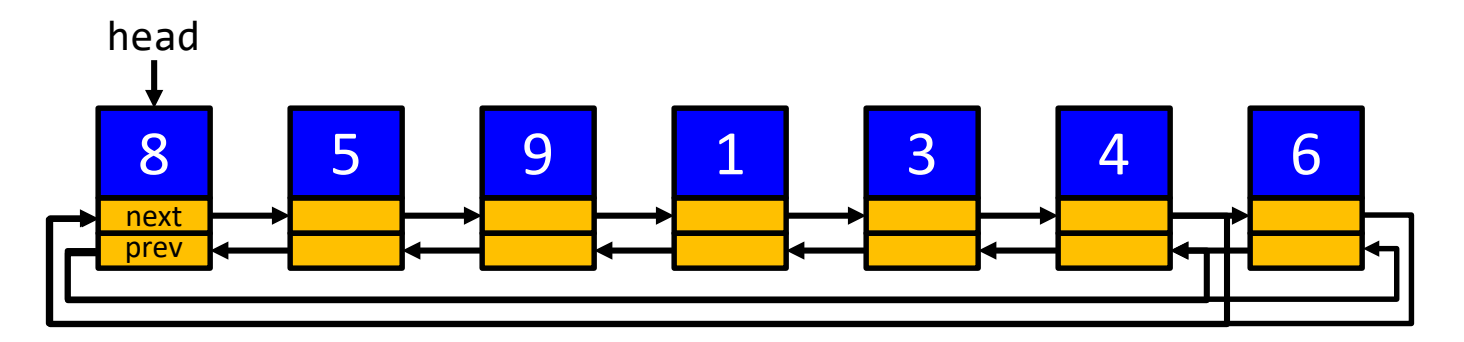

**class Deque(Generic[T]):**

```
⋮
def appendleft(self, x: T) -> None:
    """Add element x to the head of the queue"""
    self.append(x)
    self._head = self._head.prev
```
# Deque: popleft

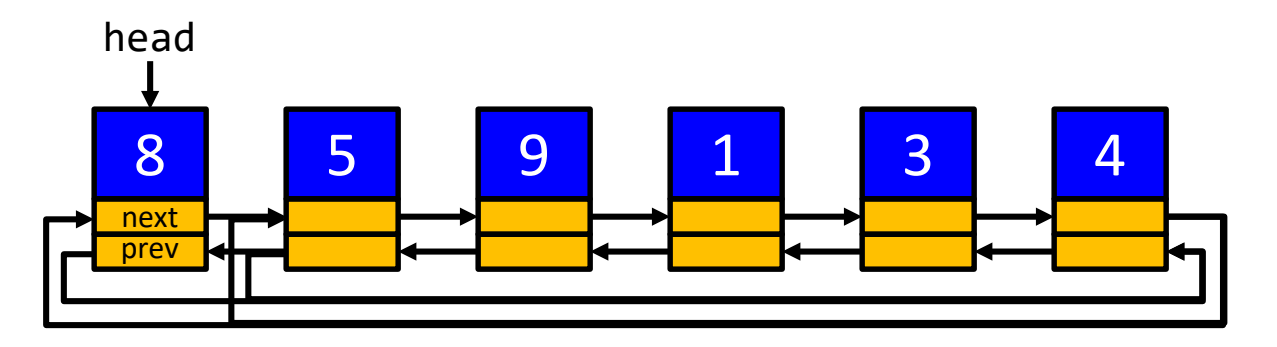

**class Deque(Generic[T]):**

```
def popleft(self) -> T:
       """"Returns and removes the head of the queue"""
    self._head = self._head.next
    return self.pop()
```
 $\ddot{\cdot}$ 

#### Deque: getitem

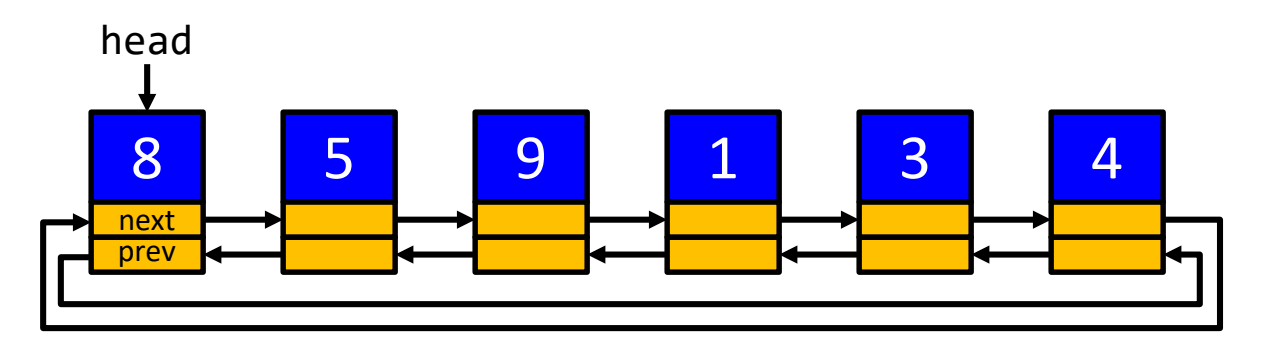

**class Deque(Generic[T]):**

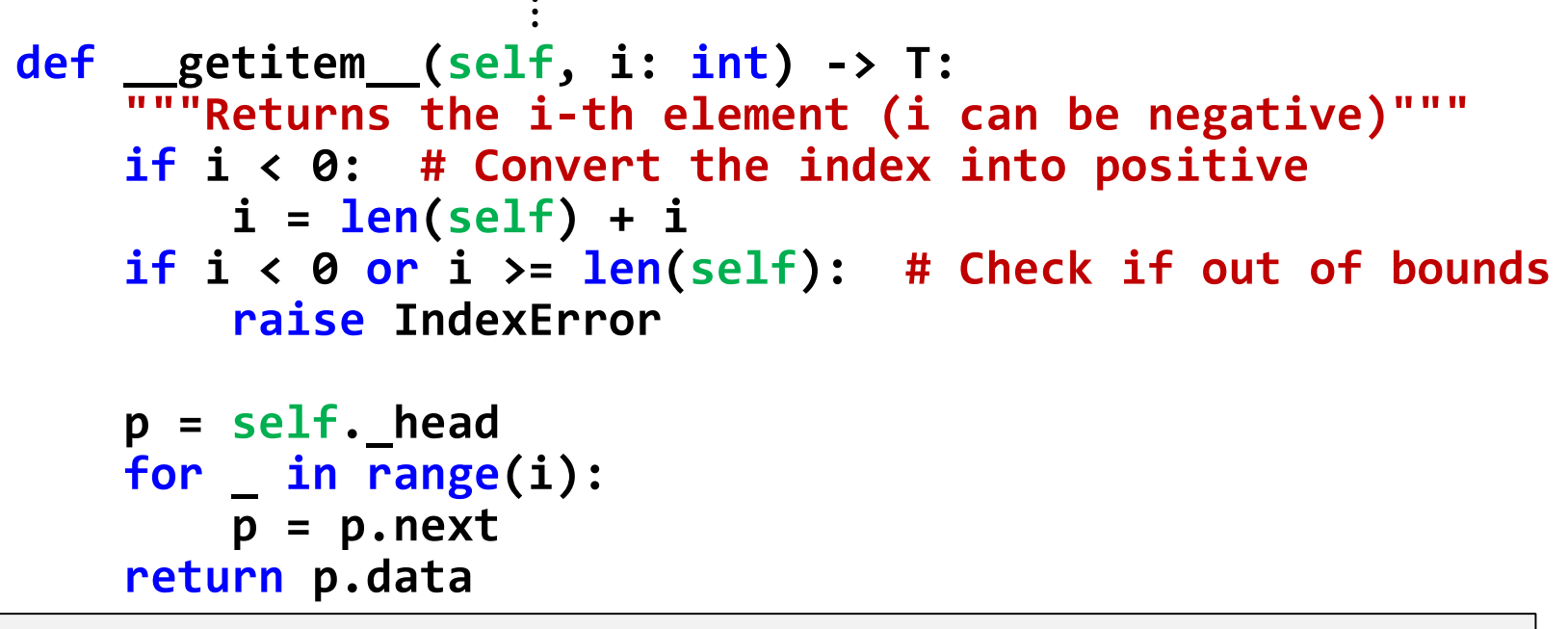

Can we make it more efficient? How about  $q[-1]$  in a queue with  $10^6$  elements?

#### Deque iterator: how to use it?

```
q: Deque[int] = Deque([12, 15, 6, -4])
```

```
# Visiting the elements of q with an iterator
q_iter: DequeIter[int] = iter(q)
try:
    while True:
        print('', next(q_iter), end='')
except StopIteration:
    print()
# Equivalent code with the same functionality
for x in q:
    print('', x, end='')
print()
# Important: q may have more than one iterator
# Iterators are independent from each other
q_iter1 = iter(q)
q_iter2 = iter(q)
```
## Deque iterator: how to use it?

**q: Deque[int] = Deque([12, 15, 6, -4])**

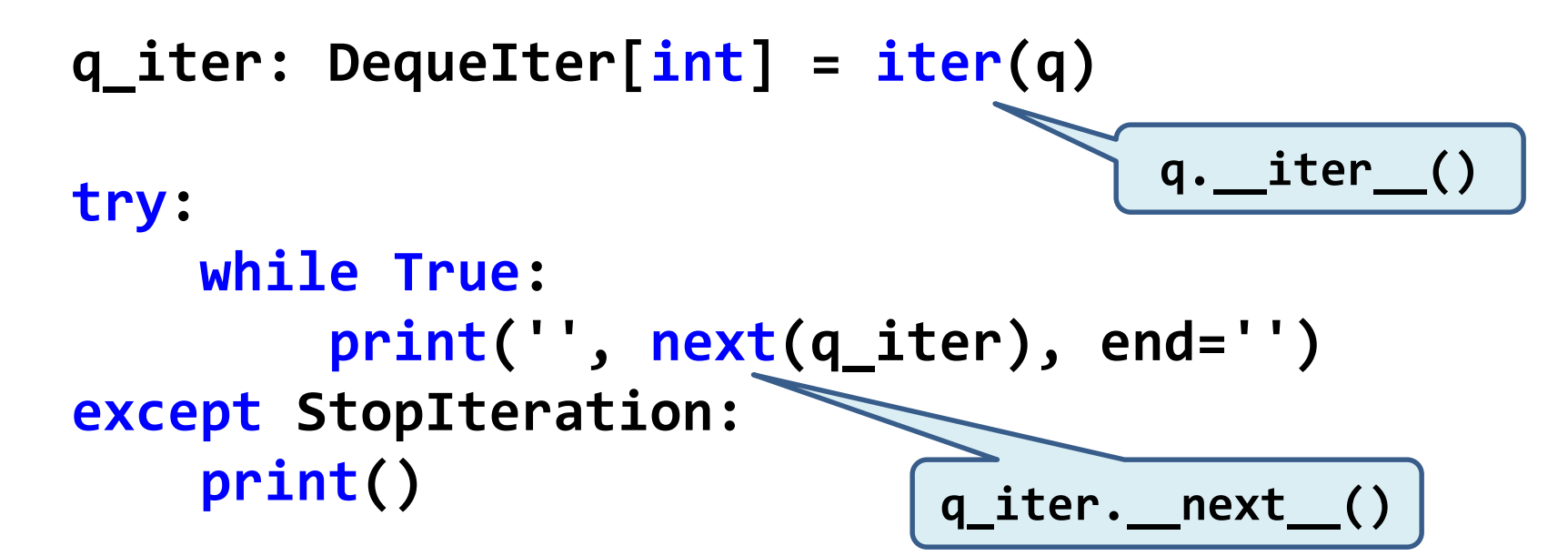

#### Deque: iterator

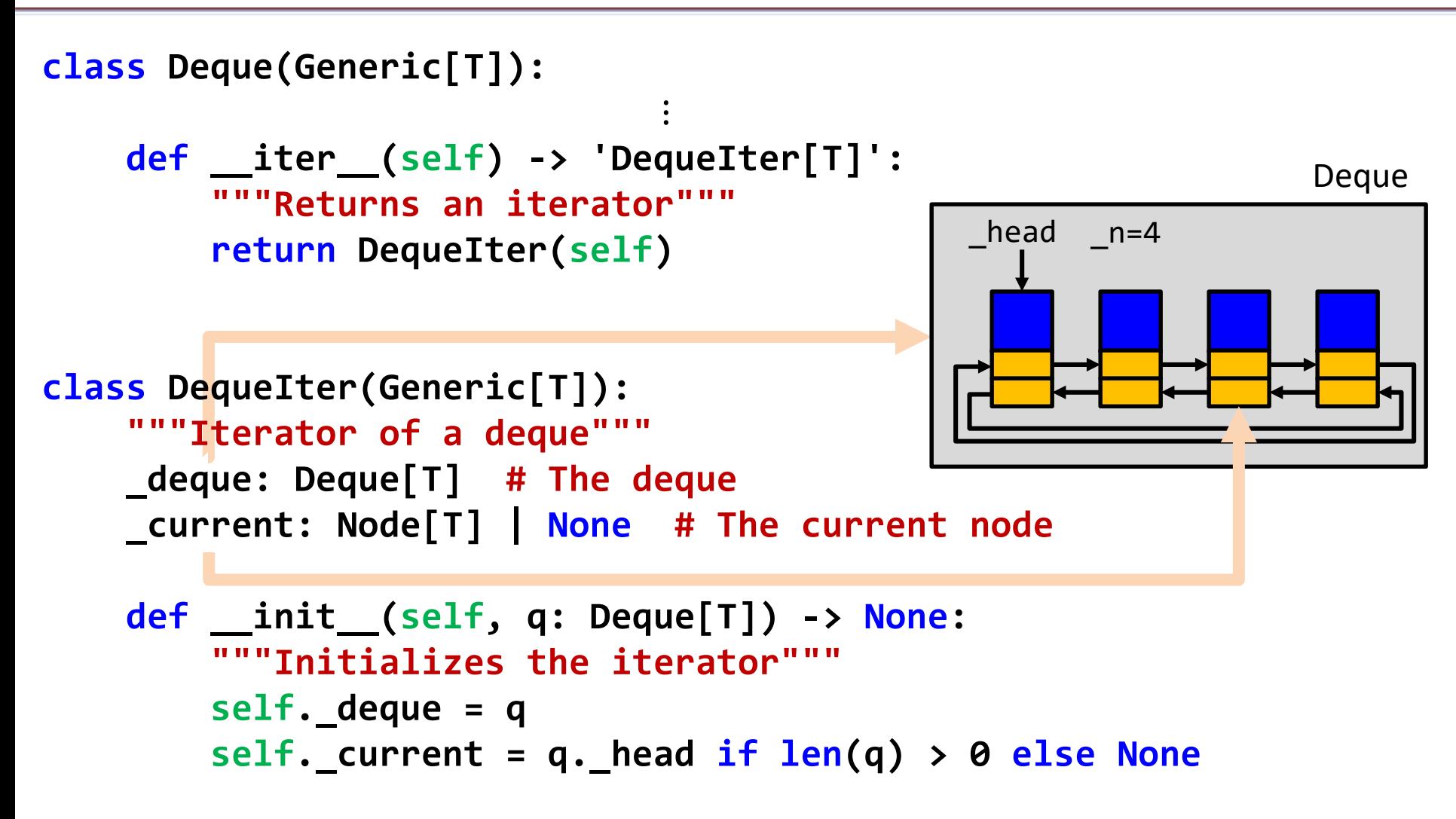

#### Deque: iterator

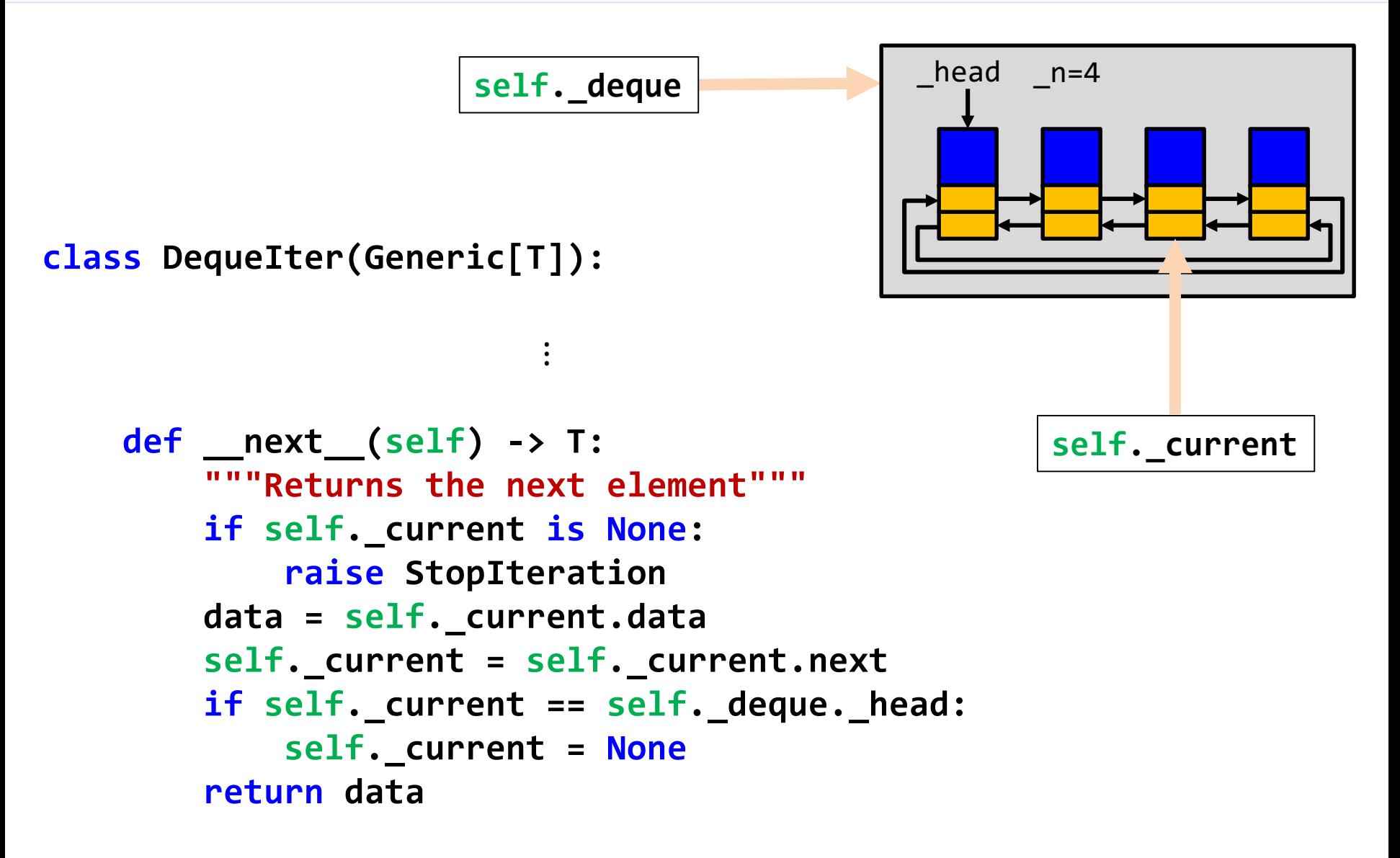

## Using a deque

**q: Deque[int] = Deque(range(1,9)) # Initialize with iterable q.appendleft(0) print("Number of elements:", len(q))**

```
# Using q[i] (__getitem__). Quadratic cost!
for i in range(len(q)):
    print(" Element", i, " =", q[i])
```

```
# Using the iterators (linear cost: much more efficient!)
for i, x in enumerate(q):
    print(" Element", i, " =", x)
```

```
print("Removing the last element:", q.pop())
print("Removing the first element:", q.popleft())
```

```
print("Remaining elements in the queue:", end='')
for x in q:
    print(' ', x, sep='', end='')
print()
```
## Memory management

• Programming languages have different strategies for memory management

- Typically, there are two structures used for memory management:
	- Stack, for static memory allocation, associated to functions/methods
	- Heap, for dynamic memory allocation

## Memory management in Python

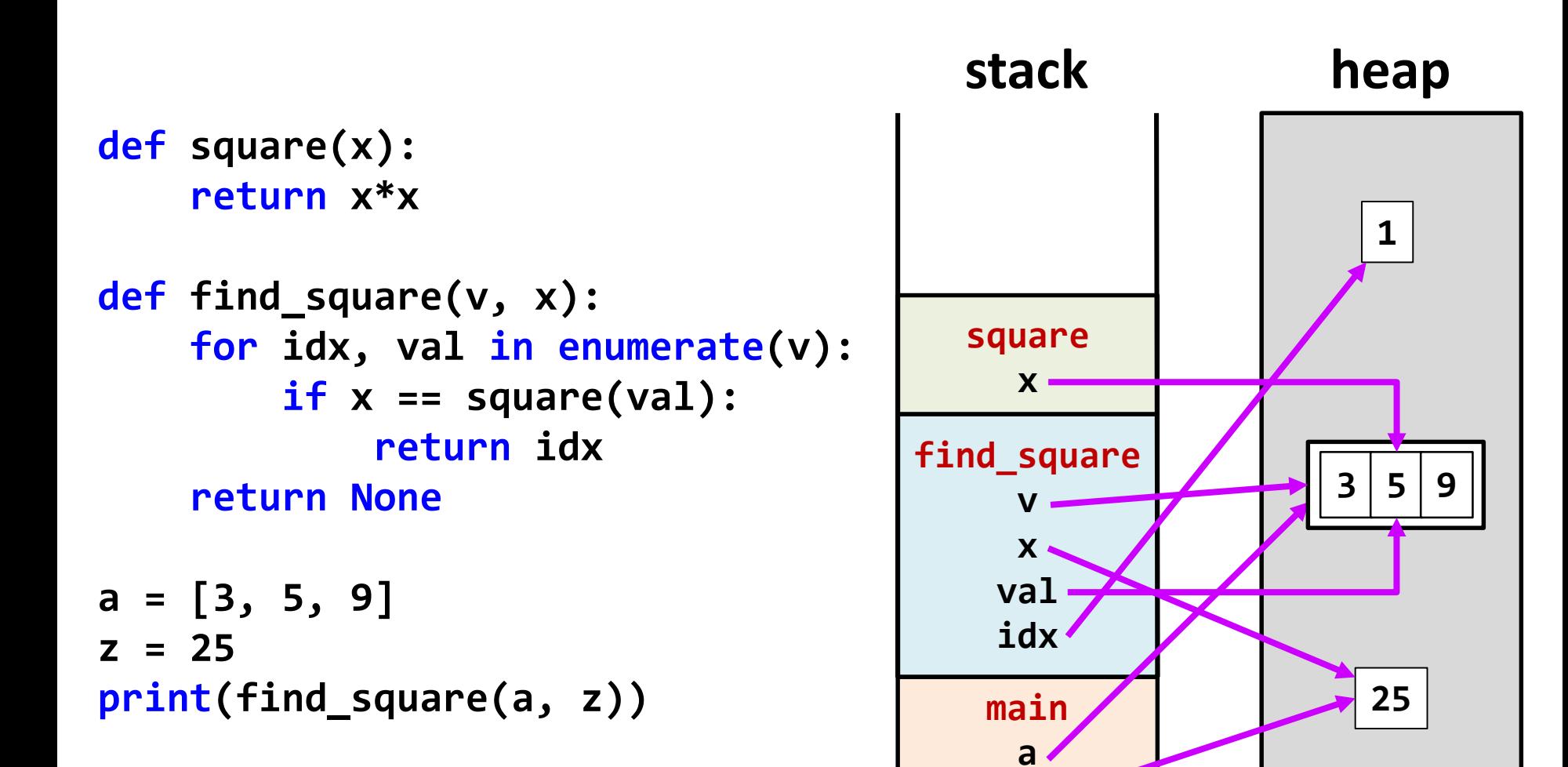

**z**

#### Heap management

Data structures often have some extra allocated memory to avoid frequent reallocations

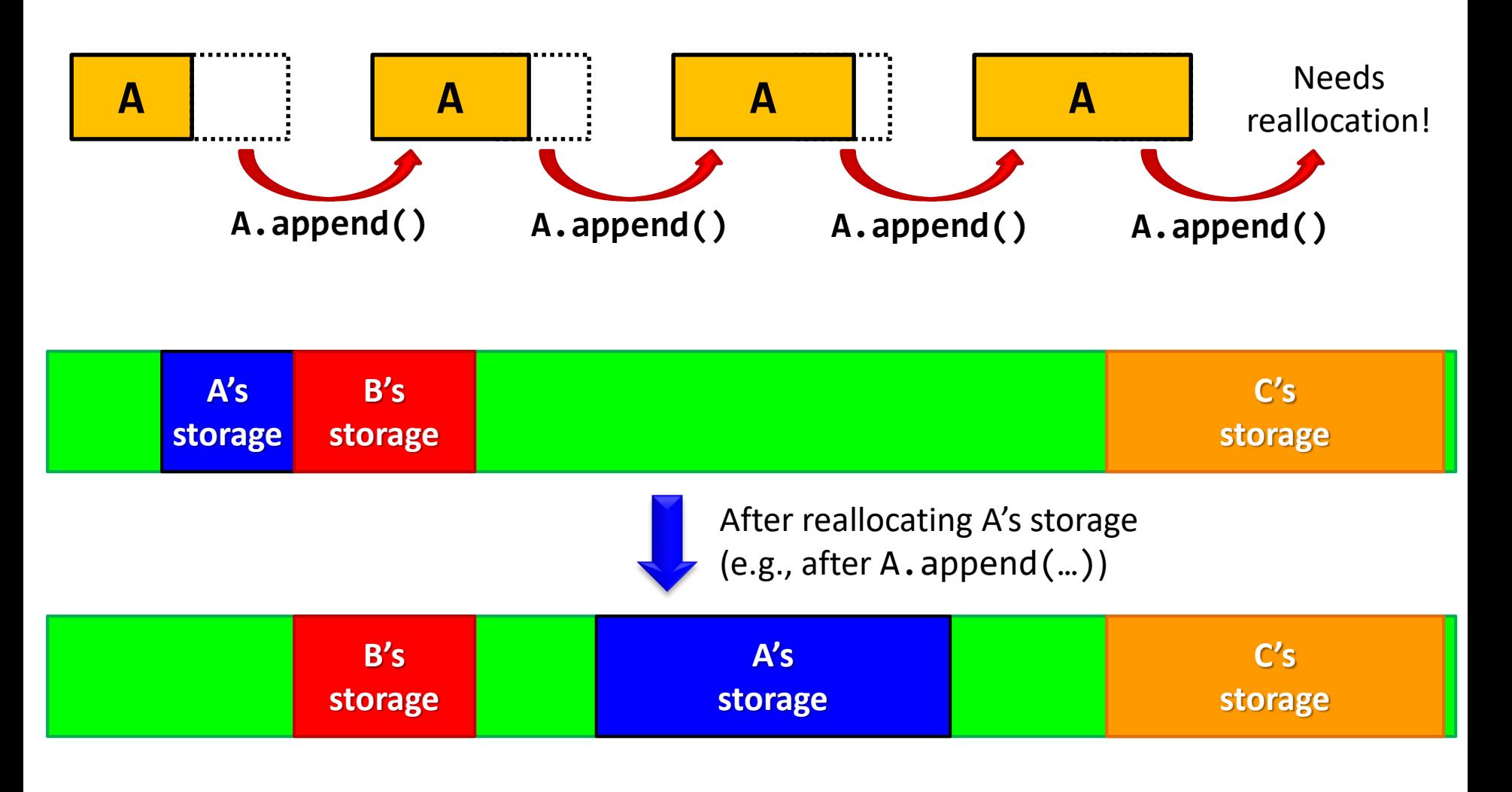

# Garbage collection

- Objects may have multiple references. Each object has a reference count.
- Python runs a garbage collector periodically. All objects with zero references are freed.

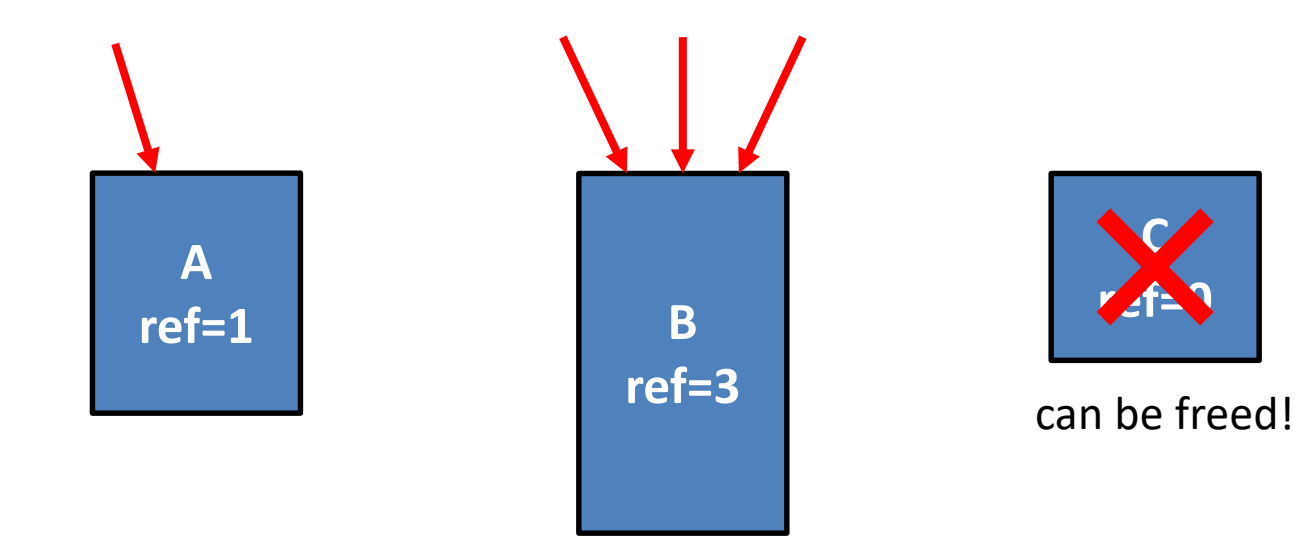

## Efficient memory management

```
import sys
import time
t0 = time.time()
n = 100000000
s: list[int] = []
# append n elements
for i in range(n):
    s.append(i)
    if i % 1000 == 0:
        print(i, sys.getsizeof(s), time.time() - t0)
# remove n elements
for i in range(n):
    s.pop()
    if i % 1000 == 0:
        print(n+i, sys.getsizeof(s), time.time() - t0)
```
# Efficient memory management

Avoid managing memory at every resizing operation

Use extra memory to amortize the effort in allocating/deallocating memory

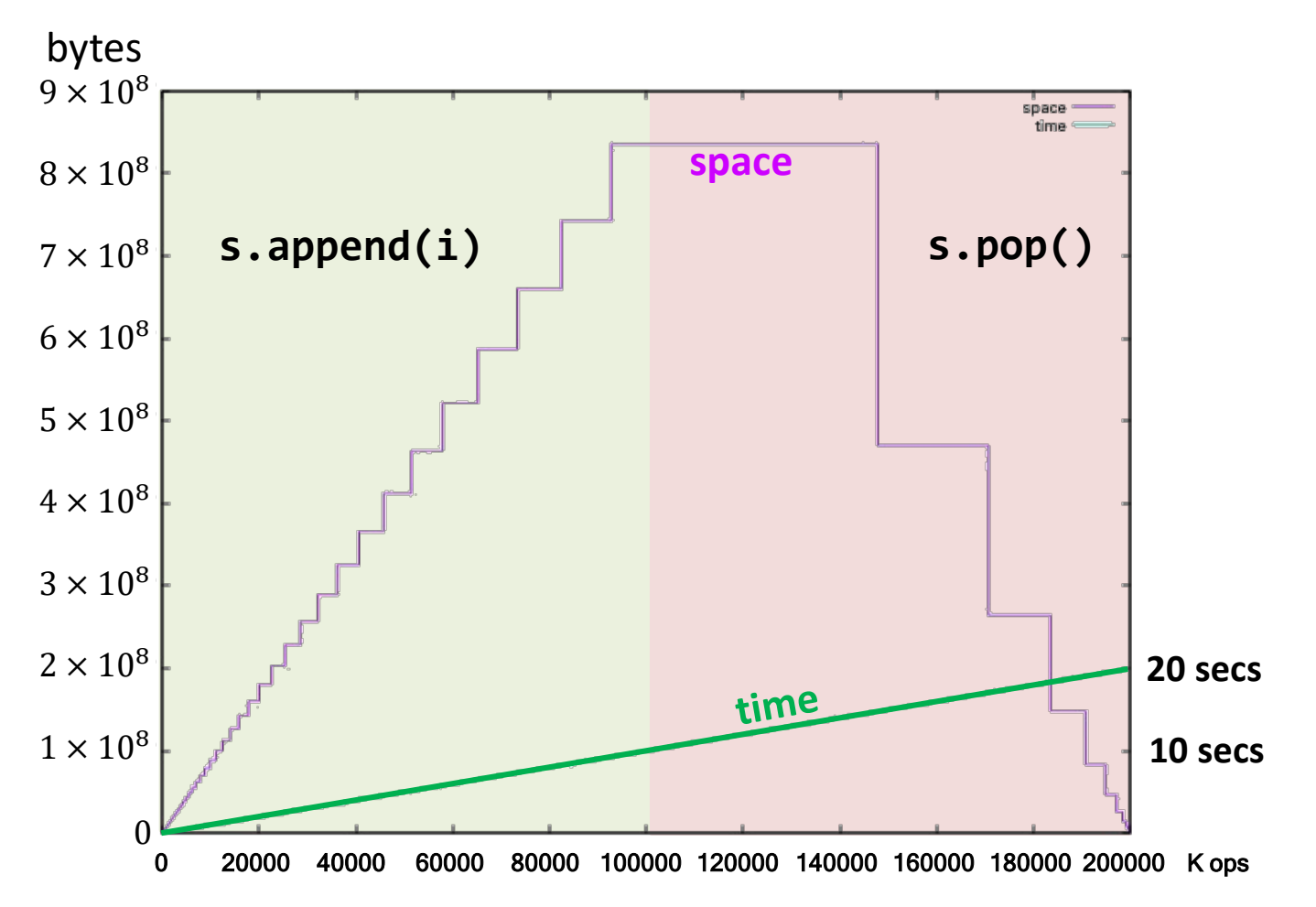

# **EXERCISES**

# Stack: Interleaved push/pop operations

Suppose that an intermixed sequence of push and pop operations are performed. The pushes push the integers 0 through 9 in order; the pops print out the return value. Which of the following sequences could not occur?

- a) 4 3 2 1 0 9 8 7 6 5
- b) 4 6 8 7 5 3 2 9 0 1
- c) 2 5 6 7 4 8 9 3 1 0
- d) 4 3 2 1 0 5 6 7 8 9

**Source:** Robert Sedgewick, Computer Science 126, Princeton University.

# Middle element of a stack

Design the class **MidStack** implementing a stack with the following operations:

- Push/pop: the usual operations on a stack.
- FindMiddle: returns the value of the element in the middle.
- DeleteMiddle: deletes the element in the middle.

All the operations must be executed in  $O(1)$  time.

Suggestion: use some of the existing Python containers to implement it.

**Note**: if the stack has *n* elements at locations 0..  $n - 1$ , where 0 is the location at the bottom, the middle element is the one at location  $|(n-1)/2|$ .

# Queues implemented as circular buffers

- Design the class queue implemented with a circular buffer (using a Python list):
	- The add/remove operations should run in constant time.
	- $-$  The class should have a constructor with a parameter n that indicates the maximum number of elements in the queue.
- Consider the design of a variable-size queue using a circular buffer. Discuss how the implementation should be modified.

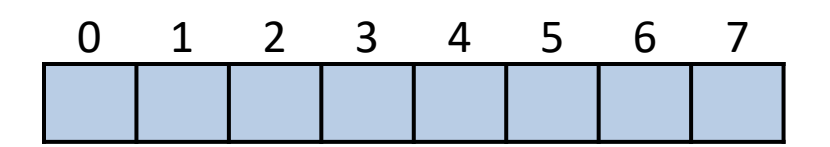

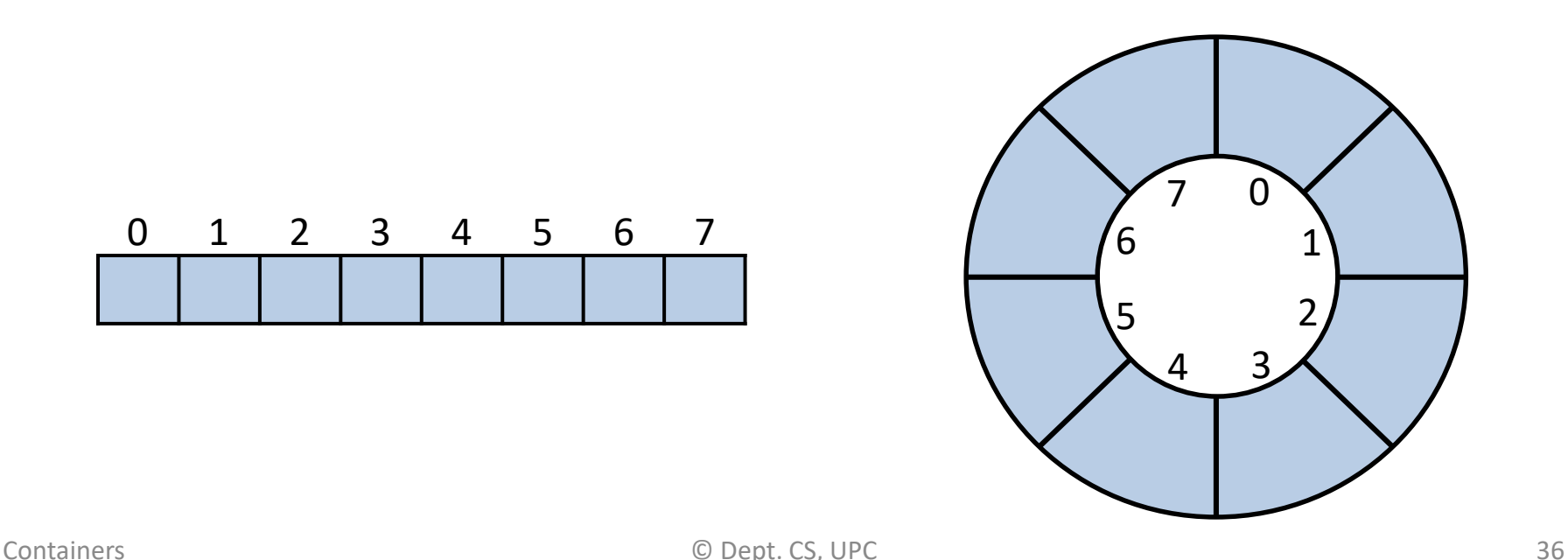

#### Reverse

Design the method reverse() that reverses the contents of a deque:

- No auxiliary data structures should be used.
- No copies of the elements should be performed.

# Rotate and Josephus

• Design the method **q.rotate(n)** that rotates a deque **n** positions to the right (if positive) or **–n** positions to the left (if negative). Make the method efficient (e.g., assume that n can be large)

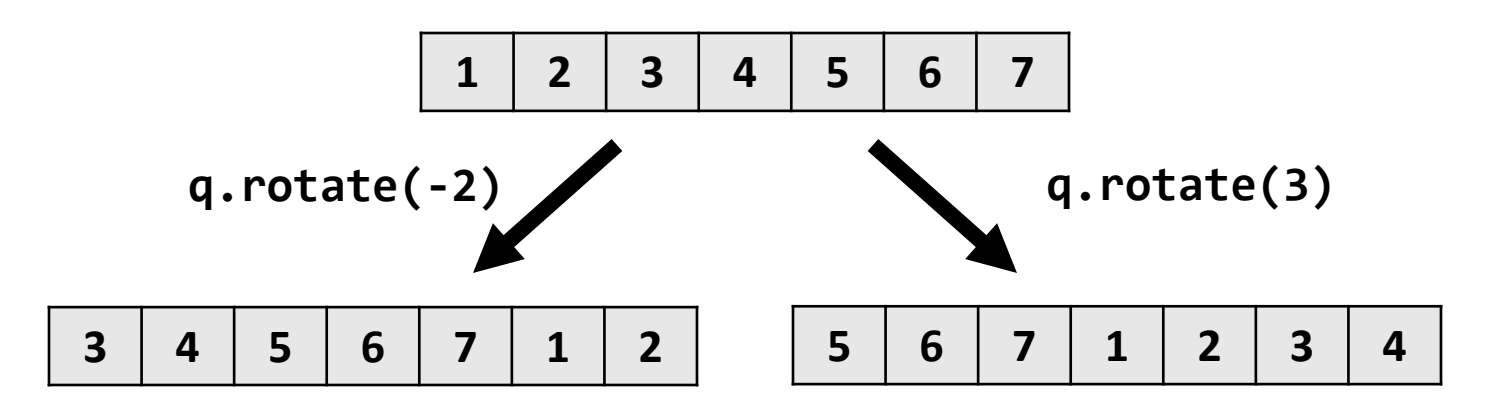

Solve the Josephus problem, for  $n$  people and executing every  $k$ -th person, using a deque:

[https://en.wikipedia.org/wiki/Josephus\\_problem](https://en.wikipedia.org/wiki/Josephus_problem)

# Merge and quick sort

- Design the method **q.merge(other: Deque)** that merges the deque with another deque, assuming that both are sorted. Assume that a pair of elements can be compared with the operator <. After merging, all the elements must have been transferred to **q** (**other** becomes empty).
- Design the method **q.sort()** that sorts the deque according to the < operator. Consider merge sort and quick sort as possible algorithms.